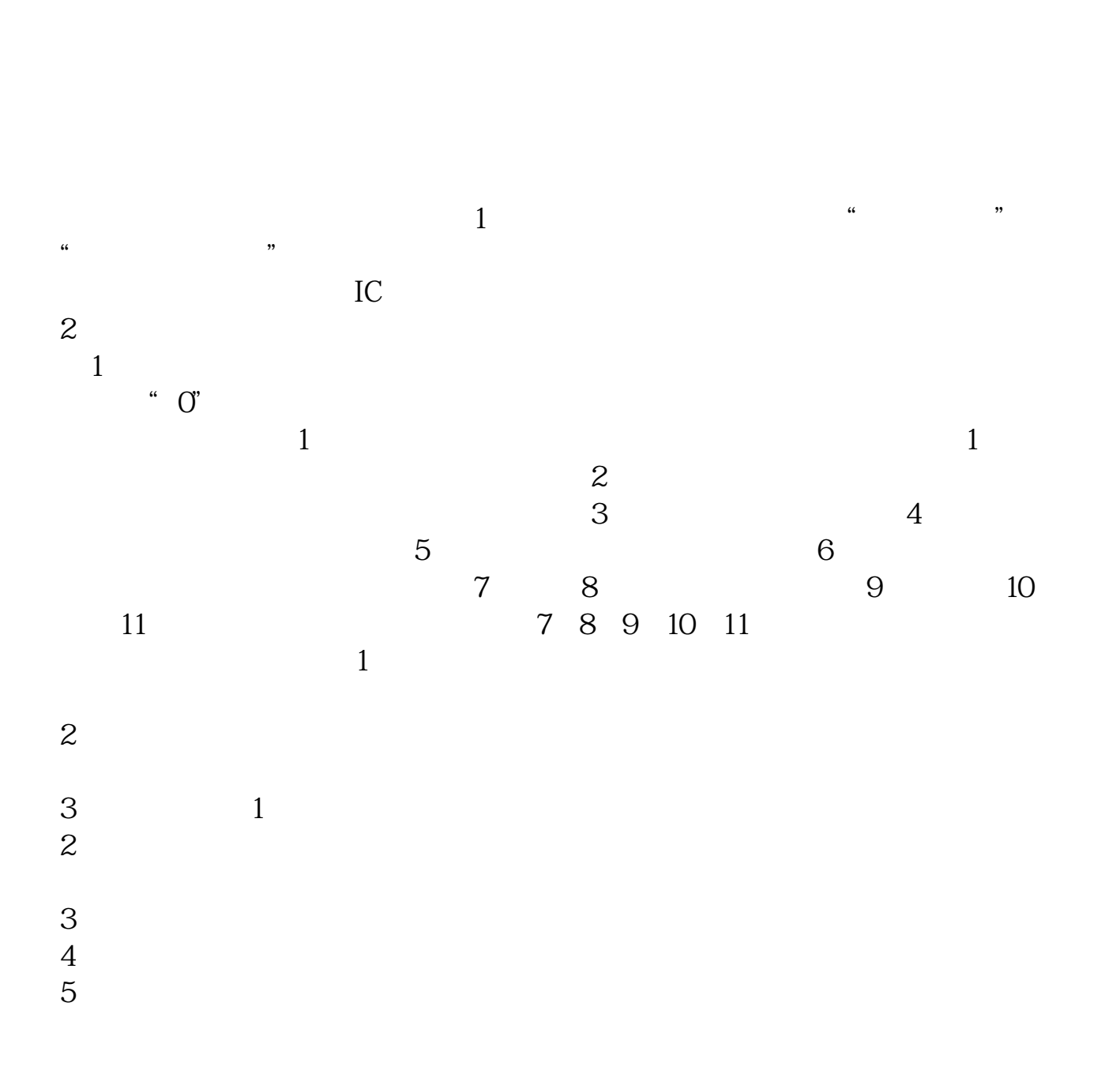

**上市公司核销往来款的程序是什么出口核销流程是-**

![](_page_1_Picture_72.jpeg)

 $\kappa$  +  $\kappa$ 

![](_page_1_Picture_73.jpeg)

![](_page_1_Picture_74.jpeg)

 $5$ 

 $\frac{a}{\sqrt{2}}$ 

 $\mathcal{Z}$  $\frac{a}{\sqrt{1-\frac{a}{\sqrt{1-\frac{a$  $3$  $4$ 

 $6$ 所需单据:加盖海关放行章的报关单,核销单,银行结汇水单.

 $1$  $\alpha$  $2\,$  $3 \hskip 1.5cm$  $4\,$  $\alpha$  is the contract of  $\alpha$  is the contract of  $\alpha$  is the contract of  $\alpha$  is the contract of  $\alpha$  $\alpha$  , where  $\alpha$  $5\,$  $\mu$  $6 \hspace{1.5cm}$  "  $5$  "

对方注销.破产无起清偿.死亡等

![](_page_3_Figure_1.jpeg)

<https://www.gupiaozhishiba.com/read/42367548.html>